Norm Matloff University of California at Davis

# <span id="page-0-0"></span>Parallel Computation in R: What We Want, and How We (Might) Get It

Norm Matloff University of California at Davis

> Keynote Address useR! 2017 Brussels, 6 July, 2017

> > **KORK STRAIN A BAR SHOP**

Norm Matloff University of California at Davis

## Shameless Promotion

K ロ ▶ K @ ▶ K 할 ▶ K 할 ▶ | 할 | © 9 Q @

Norm Matloff University of California at Davis

## Shameless Promotion

**Texts in Statistical Science** 

#### **Statistical Regression** and Classification **From Linear Models to**

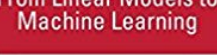

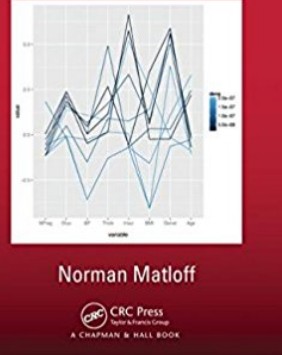

Out July 28!

(A longheld plan — decades — now finally got around to it.)

 $2990$ 

 $\mathbf{E} = \mathbf{A} \oplus \mathbf{B} + \mathbf{A} \oplus \mathbf{B} + \mathbf{A} \oplus \mathbf{B} + \mathbf{A} \oplus \mathbf{A}$ 

Norm Matloff University of California at Davis

#### **Disclaimer**

K ロ ▶ K @ ▶ K 할 ▶ K 할 ▶ | 할 | ⊙Q @

#### Norm Matloff University of California at Davis

## **Disclaimer**

K ロ ▶ K @ ▶ K 할 X X 할 X | 할 X 1 9 Q Q ^

• "Everyone has an opinion."

K ロ ▶ K @ ▶ K 할 X X 할 X | 할 X 1 9 Q Q ^

Parallel Computation in R: What [We Want, and](#page-0-0) How We (Might) Get It

- "Everyone has an opinion."
- I'll present mine.

**KORK STRATER STRAKER** 

Parallel Computation in R: What [We Want, and](#page-0-0) How We (Might) Get It

- "Everyone has an opinion."
- I'll present mine.
- I will essentially propose general design patterns,

**KORK STRATER STRAKER** 

Parallel Computation in R: What [We Want, and](#page-0-0) How We (Might) Get It

- "Everyone has an opinion."
- I'll present mine.
- I will essentially propose general design patterns, illustrated with our own package **partools** but meant to be general.

**KORK STRATER STRAKER** 

Parallel Computation in R: What [We Want, and](#page-0-0) How We (Might) Get It

- "Everyone has an opinion."
- I'll present mine.
- I will essentially propose general design patterns, illustrated with our own package **partools** but meant to be general.
- Dissent is encouraged. :-)

Norm Matloff University of California at Davis

## The Drivers and Their Result

K ロ ▶ K @ ▶ K 할 ▶ K 할 ▶ | 할 | © 9 Q @

Norm Matloff University of California at Davis

## The Drivers and Their Result

K ロ ▶ K @ ▶ K 할 ▶ K 할 ▶ | 할 | © 9 Q @

• Parallel hardware for the masses:

Norm Matloff University of California at Davis

## The Drivers and Their Result

- Parallel hardware for the masses:
	- 4 cores standard, 16 not too expensive

Norm Matloff University of California at Davis

# The Drivers and Their Result

- Parallel hardware for the masses:
	- 4 cores standard, 16 not too expensive
	- GPUs

Norm Matloff University of California at Davis

# The Drivers and Their Result

- Parallel hardware for the masses:
	- 4 cores standard, 16 not too expensive
	- GPUs
	- Intel Xeon Phi,  $\approx 60$  cores (!), coprocessor, as low as a few hundred dollars

Norm Matloff University of California at Davis

# The Drivers and Their Result

- Parallel hardware for the masses:
	- 4 cores standard, 16 not too expensive
	- GPUs
	- Intel Xeon Phi,  $\approx 60$  cores (!), coprocessor, as low as a few hundred dollars

**KORK STRATER STRAKER** 

• Big Data

Norm Matloff University of California at Davis

# The Drivers and Their Result

- Parallel hardware for the masses:
	- 4 cores standard, 16 not too expensive
	- GPUs
	- Intel Xeon Phi,  $\approx 60$  cores (!), coprocessor, as low as a few hundred dollars

**KORK ERRY ABY DE YOUR** 

- Big Data
	- Whatever that is.

Norm Matloff University of California at Davis

# The Drivers and Their Result

- Parallel hardware for the masses:
	- 4 cores standard, 16 not too expensive
	- GPUs
	- Intel Xeon Phi,  $\approx 60$  cores (!), coprocessor, as low as a few hundred dollars

**KORK STRAIN A BAR SHOP** 

- Big Data
	- Whatever that is.

Result: Users believe,

Norm Matloff University of California at Davis

## The Drivers and Their Result

- Parallel hardware for the masses:
	- 4 cores standard, 16 not too expensive
	- GPUs
	- Intel Xeon Phi,  $\approx 60$  cores (!), coprocessor, as low as a few hundred dollars
- Big Data
	- Whatever that is.

Result: Users believe,

"I've got the hardware and I've got the data need  $$ so I should be all set to do parallel computation in R on the data."

**KORK STRAIN A BAR SHOP** 

Norm Matloff University of California at Davis

# Not So Simple

K ロ ▶ K @ ▶ K 할 ▶ K 할 ▶ | 할 | © 9 Q @

Norm Matloff University of California at Davis

## Not So Simple

K ロ ▶ K @ ▶ K 할 ▶ K 할 ▶ | 할 | © 9 Q @

• Non-"embarrassingly parallel" algorithms.

#### Norm Matloff University of California at Davis

## Not So Simple

- Non-"embarrassingly parallel" algorithms.
- Overhead issues:

**KORK STRATER STRAKER** 

Computation in R: What [We Want, and](#page-0-0) How We (Might) Get It

Parallel

- Non-"embarrassingly parallel" algorithms.
- Overhead issues:
	- Contention for memory/network.

**KORK STRATER STRAKER** 

How We (Might) Get It Norm Matloff University of California at

Davis

Parallel Computation in R: What [We Want, and](#page-0-0)

- Non-"embarrassingly parallel" algorithms.
- Overhead issues:
	- Contention for memory/network.
	- Bandwidth limits CPU/memory, CPU/network, CPU/GPU.

**KORK STRATER STRAKER** 

(Might) Get It Norm Matloff University of California at Davis

Parallel Computation in R: What [We Want, and](#page-0-0) How We

• Non-"embarrassingly parallel" algorithms.

- Overhead issues:
	- Contention for memory/network.
	- Bandwidth limits CPU/memory, CPU/network, CPU/GPU.
	- Cache coherency problems (inconsistent caches in multicore systems).

**KORK ERKER ADE YOUR** 

How We (Might) Get It Norm Matloff University of California at

Davis

Parallel Computation in R: What [We Want, and](#page-0-0)

- Non-"embarrassingly parallel" algorithms.
- Overhead issues:
	- Contention for memory/network.
	- Bandwidth limits CPU/memory, CPU/network, CPU/GPU.
	- Cache coherency problems (inconsistent caches in multicore systems).
	- Contention for I/O ports.

**KORK ERKER ADE YOUR** 

(Might) Get It Norm Matloff University of California at Davis

Parallel Computation in R: What [We Want, and](#page-0-0) How We

- Non-"embarrassingly parallel" algorithms.
- Overhead issues:
	- Contention for memory/network.
	- Bandwidth limits CPU/memory, CPU/network, CPU/GPU.
	- Cache coherency problems (inconsistent caches in multicore systems).
	- Contention for I/O ports.
	- OS/R limits on number of sockets (network connections).

**KORK ERKER ADE YOUR** 

Norm Matloff University of California at Davis

Parallel Computation in R: What [We Want, and](#page-0-0) How We (Might) Get It

- Non-"embarrassingly parallel" algorithms.
- Overhead issues:
	- Contention for memory/network.
	- Bandwidth limits CPU/memory, CPU/network, CPU/GPU.
	- Cache coherency problems (inconsistent caches in multicore systems).
	- Contention for I/O ports.
	- OS/R limits on number of sockets (network connections).
	- Serialization.

Norm Matloff University of California at Davis

## Wish List

K ロ ▶ K @ ▶ K 할 ▶ K 할 ▶ | 할 | ⊙Q @

## Wish List

K ロ ▶ K @ ▶ K 할 X X 할 X | 할 X 1 9 Q Q ^

Parallel Computation in R: What [We Want, and](#page-0-0) How We (Might) Get It

Norm Matloff University of California at Davis

• Ability to run on various types of hardware — from R.

## Wish List

**KORK STRATER STRAKER** 

Parallel Computation in R: What [We Want, and](#page-0-0) How We (Might) Get It

- Ability to run on various types of hardware from R.
- Ease of use for the non-cognoscenti.

## Wish List

**KORK STRATER STRAKER** 

Parallel Computation in R: What [We Want, and](#page-0-0) How We (Might) Get It

- Ability to run on various types of hardware from R.
- Ease of use for the non-cognoscenti.
- Parameters to tweak for the experts or the daring.

Norm Matloff University of California at Davis

# The Non-cognoscenti Can Become the Daring

K ロ ▶ K @ ▶ K 할 ▶ K 할 ▶ | 할 | © 9 Q @

Norm Matloff University of California at Davis

# The Non-cognoscenti Can Become the Daring

Help, I'm in over my head here!  $-$  a prominent R developer, entering the parallel comp. world.

Norm Matloff University of California at Davis

# The Non-cognoscenti Can Become the Daring

Help, I'm in over my head here!  $-$  a prominent R developer, entering the parallel comp. world.

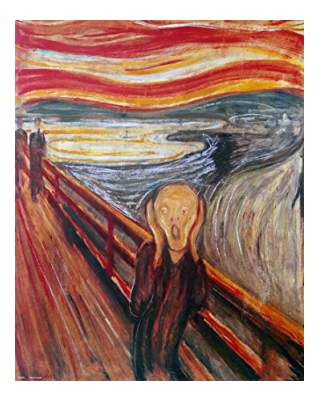

Norm Matloff University of California at Davis

# Non-cognoscenti (cont'd.)

K ロ ▶ K @ ▶ K 할 ▶ K 할 ▶ | 할 | © 9 Q @

Norm Matloff University of California at Davis

# Non-cognoscenti (cont'd.)

**KORK ERRY ABY DE YOUR** 

• Casual users, even if they are deft programmers, quickly learn that this is no casual operation.
Norm Matloff University of California at Davis

# Non-cognoscenti (cont'd.)

- Casual users, even if they are deft programmers, quickly learn that this is no casual operation.
- After getting burned by disappointing performance, some will be emboldened to learn the subtleties.

**KORK STRAIN A BAR SHOP** 

Norm Matloff University of California at Davis

# Non-cognoscenti (cont'd.)

- Casual users, even if they are deft programmers, quickly learn that this is no casual operation.
- After getting burned by disappointing performance, some will be emboldened to learn the subtleties.

**KORK STRAIN A BAR SHOP** 

• Painless parallel computation is not possible.

Norm Matloff University of California at Davis

## Example: Matrix-Vector Multiplication

K ロ ▶ K @ ▶ K 할 ▶ K 할 ▶ 이 할 → 9 Q Q →

#### Norm Matloff University of California at Davis

## Example: Matrix-Vector Multiplication

**KORK STRATER STRAKER** 

•  $D = AX$ , with A being  $n \times p$  and X being  $p \times 1$ 

#### Norm Matloff University of California at Davis

## Example: Matrix-Vector Multiplication

**KORK STRATER STRAKER** 

- $D = AX$ , with A being  $n \times p$  and X being  $p \times 1$
- Naive approach: Parallelize the loop

Norm Matloff University of California at Davis

# Example: Matrix-Vector Multiplication

**KOD KARD KED KED E YORA** 

- $D = AX$ , with A being  $n \times p$  and X being  $p \times 1$
- Naive approach: Parallelize the loop

```
for (i in 1:n)
d [i] \leftarrow a[i] %*% x
```
#### Norm Matloff University of California at Davis

# Example: Matrix-Vector **Multiplication**

**KORK STRAIN A BAR SHOP** 

- $D = AX$ , with A being  $n \times p$  and X being  $p \times 1$
- Naive approach: Parallelize the loop

```
for (i in 1:n)
d [i] \leftarrow a[i] %*% x
```
• Naive use of **foreach** package likely quite slow; scatter-gather overhead a substantial proportion of the overall time.

Norm Matloff University of California at Davis

## Example (cont'd.)

K ロ ▶ K @ ▶ K 할 X X 할 X | 할 X 1 9 Q Q ^

#### Norm Matloff University of California at Davis

## Example (cont'd.)

K ロ ▶ K @ ▶ K 할 ▶ K 할 ▶ | 할 | © 9 Q @

• Solution is obvious:

Norm Matloff University of California at Davis

# Example (cont'd.)

**KORK STRATER STRAKER** 

• Solution is obvious: For r processes, partition rows  $A_i$  into  $n/r$  chunks and change the above loop from *n* iterations to  $n/r$ .

Norm Matloff University of California at Davis

# Example (cont'd.)

**KORK ERKER ADE YOUR** 

• Solution is obvious: For r processes, partition rows  $A_i$  into  $n/r$  chunks and change the above loop from *n* iterations to  $n/r$ .

```
for (k \text{ in } 1:r)d [rowblockk] \leftarrow a [rowblockk, ] %*% x
```
Example (cont'd.)

**KORK ERKER ADE YOUR** 

in R: What [We Want, and](#page-0-0) How We (Might) Get It

Parallel Computation

Norm Matloff University of California at Davis

> • Solution is obvious: For r processes, partition rows  $A_i$  into  $n/r$  chunks and change the above loop from *n* iterations to  $n/r$ .

```
for (k \text{ in } 1:r)d [rowblockk] \leftarrow a [rowblockk, ] %*% x
```
• But casual users may miss this.

Example (cont'd.)

**KORK ERKER ADE YOUR** 

in R: What [We Want, and](#page-0-0) How We (Might) Get It

Parallel Computation

Norm Matloff University of California at Davis

> • Solution is obvious: For r processes, partition rows  $A_i$  into  $n/r$  chunks and change the above loop from *n* iterations to  $n/r$ .

```
for (k \text{ in } 1:r)d [rowblockk] \leftarrow a [rowblockk, ] %*% x
```
• But casual users may miss this. And automatic parallelization would miss it.

Norm Matloff University of California at Davis

### Use Cases

K ロ ▶ K @ ▶ K 할 ▶ K 할 ▶ | 할 | © 9 Q @

#### Norm Matloff University of California at Davis

#### Use Cases

K ロ ▶ K @ ▶ K 할 ▶ K 할 ▶ | 할 | © 9 Q @

**KORK STRATER STRAKER** 

Parallel Computation in R: What [We Want, and](#page-0-0) How We (Might) Get It

Norm Matloff University of California at Davis

A few reference examples, somewhat spanning the space:

• Compute-intensive parametric: Quantile regression.

**KORK STRATER STRAKER** 

Parallel Computation in R: What [We Want, and](#page-0-0) How We (Might) Get It

Norm Matloff University of California at Davis

- Compute-intensive parametric: Quantile regression.
- Compute-intensive nonparametric: Nearest-neighbor regression.

**KORK STRATER STRAKER** 

Parallel Computation in R: What [We Want, and](#page-0-0) How We (Might) Get It

Norm Matloff University of California at Davis

- Compute-intensive parametric: Quantile regression.
- Compute-intensive nonparametric: Nearest-neighbor regression.
- Compute-intensive nonparametric: Graph algorithms.

**KORK ERKER ADE YOUR** 

Parallel Computation in R: What [We Want, and](#page-0-0) How We (Might) Get It

Norm Matloff University of California at Davis

- Compute-intensive parametric: Quantile regression.
- Compute-intensive nonparametric: Nearest-neighbor regression.
- Compute-intensive nonparametric: Graph algorithms.
- Run-of-the-mill aggregation: Group-by-and-find-means op.

**KORK ERKER ADE YOUR** 

Parallel Computation in R: What [We Want, and](#page-0-0) How We (Might) Get It

Norm Matloff University of California at Davis

- Compute-intensive parametric: Quantile regression.
- Compute-intensive nonparametric: Nearest-neighbor regression.
- Compute-intensive nonparametric: Graph algorithms.
- Run-of-the-mill aggregation: Group-by-and-find-means op.
- Tougher aggregation: Credit card fraud detection.

Norm Matloff University of California at Davis

## Software Alchemy (SA)

K ロ ▶ K @ ▶ K 할 ▶ K 할 ▶ | 할 | © 9 Q @

Norm Matloff University of California at Davis

# Software Alchemy (SA)

**KORK STRATER STRAKER** 

• My term for method developed by a number of authors (Matloff, 2016).

Norm Matloff University of California at Davis

# Software Alchemy (SA)

- My term for method developed by a number of authors (Matloff, 2016).
- Break data into chunks. Apply estimator, say  $Im()$  to each chunk, then average the results.

Norm Matloff University of California at Davis

# Software Alchemy (SA)

- My term for method developed by a number of authors (Matloff, 2016).
- Break data into chunks. Apply estimator, say  $Im()$  to each chunk, then average the results.
- For parallel comp. with  $r$  processes, use  $r$  chunks.

Norm Matloff University of California at Davis

# Software Alchemy (SA)

- My term for method developed by a number of authors (Matloff, 2016).
- Break data into chunks. Apply estimator, say  $Im()$  to each chunk, then average the results.
- For parallel comp. with  $r$  processes, use  $r$  chunks.
- Same statistical accuracy.

Norm Matloff University of California at Davis

# Software Alchemy (SA)

- My term for method developed by a number of authors (Matloff, 2016).
- Break data into chunks. Apply estimator, say  $Im()$  to each chunk, then average the results.
- For parallel comp. with  $r$  processes, use  $r$  chunks.
- Same statistical accuracy.
- Often produces *superlinear* speedup, i.e.  $> r$ .

Norm Matloff University of California at Davis

# Software Alchemy (SA)

- My term for method developed by a number of authors (Matloff, 2016).
- Break data into chunks. Apply estimator, say  $Im()$  to each chunk, then average the results.
- For parallel comp. with  $r$  processes, use  $r$  chunks.
- Same statistical accuracy.
- Often produces *superlinear* speedup, i.e.  $> r$ .
- Useful in some apps.

Norm Matloff University of California at Davis

# Software Alchemy (SA)

**KORKA SERKER ORA** 

- My term for method developed by a number of authors (Matloff, 2016).
- Break data into chunks. Apply estimator, say  $Im()$  to each chunk, then average the results.
- For parallel comp. with  $r$  processes, use  $r$  chunks.
- Same statistical accuracy.
- Often produces *superlinear* speedup, i.e.  $> r$ .
- Useful in some apps.
- Available in partools package (NM, C. Fitzgerald), github.com/matloff.

Norm Matloff University of California at Davis

## Programming World Views

K ロ ▶ K @ ▶ K 할 ▶ K 할 ▶ | 할 | © 9 Q @

Norm Matloff University of California at Davis

## Programming World Views

**KORKA SERKER ORA** 

• Message passing/distributed comp.: Send data to the R processes; each process works on its data; possibly combine results.

Norm Matloff University of California at Davis

## Programming World Views

**KORK ERKER ADE YOUR** 

• Message passing/distributed comp.: Send data to the R processes; each process works on its data; possibly combine results.

In R, e.g. **parallel** (the part from snow), rMPI.

Norm Matloff University of California at Davis

## Programming World Views

**KORK STRAIN A BAR SHOP** 

• Message passing/distributed comp.: Send data to the R processes; each process works on its data; possibly combine results.

In R, e.g. **parallel** (the part from snow), rMPI.

In C, e.g.

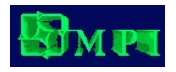

Norm Matloff University of California at Davis

## World Views (cont'd.)

K ロ ▶ K @ ▶ K 할 X X 할 X | 할 X 1 9 Q Q ^

Norm Matloff University of California at Davis

## World Views (cont'd.)

**KORK STRATER STRAKES** 

• Shared-memory: The processes have access to a common memory, so no data transfer needed.

Norm Matloff University of California at Davis

# World Views (cont'd.)

**KORKA SERKER ORA** 

• Shared-memory: The processes have access to a common memory, so no data transfer needed.

Not (yet) common in R, but do have Rdsm (NM), thread (R. Bartnik).

Norm Matloff University of California at Davis

# World Views (cont'd.)

**KORK ERKER ADE YOUR** 

• Shared-memory: The processes have access to a common memory, so no data transfer needed.

Not (yet) common in R, but do have Rdsm (NM), thread (R. Bartnik).

In C, e.g.

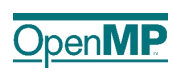

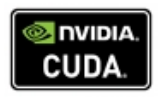
Norm Matloff University of California at Davis

#### Premises in This Talk

K ロ ▶ K @ ▶ K 할 ▶ K 할 ▶ | 할 | © 9 Q @

Norm Matloff University of California at Davis

#### Premises in This Talk

K ロ ▶ K @ ▶ K 할 ▶ K 할 ▶ | 할 | © 9 Q @

• There is a lot of hype about parallel computation.

Norm Matloff University of California at Davis

### Premises in This Talk

- There is a lot of hype about parallel computation.
- Parallel computation is not for the casual user.

Norm Matloff University of California at Davis

### Premises in This Talk

- There is a lot of hype about parallel computation.
- Parallel computation is not for the casual user.
- Efficient automatic parallelization -

Norm Matloff University of California at Davis

### Premises in This Talk

- There is a lot of hype about parallel computation.
- Parallel computation is not for the casual user.
- Efficient automatic parallelization no user intervention/sophistication needed —

Norm Matloff University of California at Davis

### Premises in This Talk

- There is a lot of hype about parallel computation.
- Parallel computation is not for the casual user.
- $\bullet$  Efficient **automatic** parallelization  $\text{---}$  no user intervention/sophistication needed — is generally not possible and should not be expected.

Norm Matloff University of California at Davis

### Premises in This Talk

- There is a lot of hype about parallel computation.
- Parallel computation is not for the casual user.
- $\bullet$  Efficient **automatic** parallelization  $\text{---}$  no user intervention/sophistication needed — is generally not possible and should not be expected. Please stop asking for it.  $:-)$

Norm Matloff University of California at Davis

### Premises in This Talk

- There is a lot of hype about parallel computation.
- Parallel computation is not for the casual user.
- $\bullet$  Efficient **automatic** parallelization  $\text{---}$  no user intervention/sophistication needed — is generally not possible and should not be expected. Please stop asking for it.  $:-)$
- As in politics, transparency in software tools is vital. :-)

Norm Matloff University of California at Davis

### Premises in This Talk

- There is a lot of hype about parallel computation.
- Parallel computation is not for the casual user.
- $\bullet$  Efficient **automatic** parallelization  $\text{---}$  no user intervention/sophistication needed — is generally not possible and should not be expected. Please stop asking for it.  $:-)$
- As in politics, transparency in software tools is vital. :-) What do those APIs really do?

Norm Matloff University of California at Davis

### Premises in This Talk

**KORKA SERKER ORA** 

- There is a lot of hype about parallel computation.
- Parallel computation is not for the casual user.
- $\bullet$  Efficient **automatic** parallelization  $\text{---}$  no user intervention/sophistication needed — is generally not possible and should not be expected. Please stop asking for it.  $:-)$
- As in politics, transparency in software tools is vital. :-) What do those APIs really do?
- UseRs are different from aggregation-oriented (e.g. Spark) users.

Norm Matloff University of California at Davis

### Premises in This Talk

**KORKA SERKER ORA** 

- There is a lot of hype about parallel computation.
- Parallel computation is not for the casual user.
- $\bullet$  Efficient **automatic** parallelization  $\text{---}$  no user intervention/sophistication needed — is generally not possible and should not be expected. Please stop asking for it.  $:-)$
- As in politics, transparency in software tools is vital. :-) What do those APIs really do?
- UseRs are different from aggregation-oriented (e.g. Spark) users.
	- Aggregation is only part of what useRs do.

Norm Matloff University of California at Davis

### Premises in This Talk

- There is a lot of hype about parallel computation.
- Parallel computation is not for the casual user.
- $\bullet$  Efficient **automatic** parallelization  $\text{---}$  no user intervention/sophistication needed — is generally not possible and should not be expected. Please stop asking for it.  $:-)$
- As in politics, transparency in software tools is vital. :-) What do those APIs really do?
- UseRs are different from aggregation-oriented (e.g. Spark) users.
	- Aggregation is only part of what useRs do.
	- We need iterative estimators, std. errors, linear algebra, etc.

**KORK ERKER ADE YOUR** 

Norm Matloff University of California at Davis

### Premises in This Talk

- There is a lot of hype about parallel computation.
- Parallel computation is not for the casual user.
- $\bullet$  Efficient **automatic** parallelization  $\text{---}$  no user intervention/sophistication needed — is generally not possible and should not be expected. Please stop asking for it.  $:-)$
- As in politics, transparency in software tools is vital. :-) What do those APIs really do?
- UseRs are different from aggregation-oriented (e.g. Spark) users.
	- Aggregation is only part of what useRs do.
	- We need iterative estimators, std. errors, linear algebra, etc.

**KORK ERKER ADE YOUR** 

• Newer methodology, e.g. ML, random graphs etc.

Norm Matloff University of California at Davis

### Premises in This Talk

- There is a lot of hype about parallel computation.
- Parallel computation is not for the casual user.
- $\bullet$  Efficient **automatic** parallelization  $\text{---}$  no user intervention/sophistication needed — is generally not possible and should not be expected. Please stop asking for it.  $:-)$
- As in politics, transparency in software tools is vital. :-) What do those APIs really do?
- UseRs are different from aggregation-oriented (e.g. Spark) users.
	- Aggregation is only part of what useRs do.
	- We need iterative estimators, std. errors, linear algebra, etc.
	- Newer methodology, e.g. ML, random graphs etc.
	- UseRs may have become fairly good programmers, but lack systems knowledge.**KORK STRATER STRAKER**

Norm Matloff University of California at Davis

### Premises (cont'd).

K ロ ▶ K @ ▶ K 할 X X 할 X | 할 X 1 9 Q Q ^

Norm Matloff University of California at Davis

### Premises (cont'd).

**KORK STRATER STRAKER** 

• Use of SA as means of parallelization should be fine for things like linear models, quantile regression, k-nearest neighbor regression etc.

Norm Matloff University of California at Davis

## Premises (cont'd).

**KORK ERKER ADE YOUR** 

- Use of SA as means of parallelization should be fine for things like linear models, quantile regression, k-nearest neighbor regression etc.
- Some apps, e.g. graph algorithms, are based on sharing state, so shared-memory world view/hardware may be needed.

Norm Matloff University of California at Davis

# Premises (cont'd).

**KORK STRAIN A BAR SHOP** 

- Use of SA as means of parallelization should be fine for things like linear models, quantile regression, k-nearest neighbor regression etc.
- Some apps, e.g. graph algorithms, are based on sharing state, so shared-memory world view/hardware may be needed.
- But in most of the Use Cases, including the SA ones, distributed world view works well,

Norm Matloff University of California at Davis

# Premises (cont'd).

**KORK STRAIN A BAR SHOP** 

- Use of SA as means of parallelization should be fine for things like linear models, quantile regression, k-nearest neighbor regression etc.
- Some apps, e.g. graph algorithms, are based on sharing state, so shared-memory world view/hardware may be needed.
- But in most of the Use Cases, including the SA ones, distributed world view works well, and may be needed anyway at very large scale.

Norm Matloff University of California at Davis

# Premises (cont'd).

- Use of SA as means of parallelization should be fine for things like linear models, quantile regression, k-nearest neighbor regression etc.
- Some apps, e.g. graph algorithms, are based on sharing state, so shared-memory world view/hardware may be needed.
- But in most of the Use Cases, including the SA ones, distributed world view works well, and may be needed anyway at very large scale.
- Bottom line: For most Use Cases, use one of the following

Norm Matloff University of California at Davis

# Premises (cont'd).

- Use of SA as means of parallelization should be fine for things like linear models, quantile regression, k-nearest neighbor regression etc.
- Some apps, e.g. graph algorithms, are based on sharing state, so shared-memory world view/hardware may be needed.
- But in most of the Use Cases, including the SA ones, distributed world view works well, and may be needed anyway at very large scale.
- Bottom line: For most Use Cases, use one of the following
	- $\bullet$  SA
	- Distributed computation,

Norm Matloff University of California at Davis

# Premises (cont'd).

**KOD KARD KED KED E YORA** 

- Use of SA as means of parallelization should be fine for things like linear models, quantile regression, k-nearest neighbor regression etc.
- Some apps, e.g. graph algorithms, are based on sharing state, so shared-memory world view/hardware may be needed.
- But in most of the Use Cases, including the SA ones, distributed world view works well, and may be needed anyway at very large scale.
- Bottom line: For most Use Cases, use one of the following
	- SA
	- Distributed computation, esp. using "Leave it there" concept.

Norm Matloff University of California at Davis

### Spark

K ロ ▶ K @ ▶ K 할 ▶ K 할 ▶ | 할 | © 9 Q @

 $QQ$ 

Parallel Computation in R: What [We Want, and](#page-0-0) How We (Might) Get It

Norm Matloff University of California at Davis

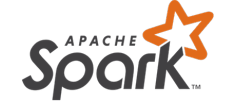

#### One well-publicized distributed approach today is Spark/SparkR.

**KORK STRATER STRAKER** 

Parallel Computation in R: What [We Want, and](#page-0-0) How We (Might) Get It

Norm Matloff University of California at Davis

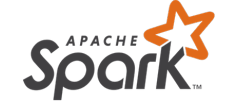

#### One well-publicized distributed approach today is Spark/SparkR.

• MapReduce not well-suited to most of the above Use Cases.

**KORK STRATER STRAKER** 

Parallel Computation in R: What [We Want, and](#page-0-0) How We (Might) Get It

Norm Matloff University of California at Davis

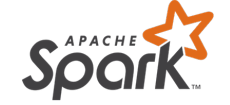

One well-publicized distributed approach today is Spark/SparkR.

- MapReduce not well-suited to most of the above Use Cases.
- Highly elaborate Spark machinery violates the transparency requirement.

**KORK ERKER ADE YOUR** 

Parallel Computation in R: What [We Want, and](#page-0-0) How We (Might) Get It

Norm Matloff University of California at Davis

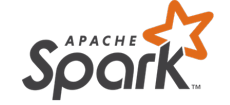

One well-publicized distributed approach today is Spark/SparkR.

- MapReduce not well-suited to most of the above Use Cases.
- Highly elaborate Spark machinery violates the transparency requirement.
- On the other hand, the distributed file system approach of Hadoop/Spark is good for useRs too.

Norm Matloff University of California at Davis

### Example Study: I

K ロ ▶ K @ ▶ K 할 X X 할 X | 할 X 1 9 Q Q ^

> Norm Matloff University of California at Davis

### Example Study: I

**KORK STRATER STRAKER** 

• (Gittens et al, 2016). Matrix Factorizations at Scale: a Comparison of Scientific Data Analytics in Spark and C+MPI Using Three Case Studies

### Example Study: I

**KORK ERKER ADE YOUR** 

Norm Matloff University of California at Davis

Parallel Computation in R: What [We Want, and](#page-0-0) How We (Might) Get It

> • (Gittens et al, 2016). Matrix Factorizations at Scale: a Comparison of Scientific Data Analytics in Spark and C+MPI Using Three Case Studies In spite of careful optimization, performance of Spark ranged from slightly slower to really, really slower. :-)

### Example Study: I

**KORK ERKER ADE YOUR** 

Norm Matloff University of California at Davis

Parallel Computation in R: What [We Want, and](#page-0-0) How We (Might) Get It

> • (Gittens et al, 2016). Matrix Factorizations at Scale: a Comparison of Scientific Data Analytics in Spark and C+MPI Using Three Case Studies In spite of careful optimization, performance of Spark ranged from slightly slower to really, really slower. :-) Just not what Spark was designed for.

### Example Study: I

**KORK ERKER ADE YOUR** 

• (Gittens et al, 2016). Matrix Factorizations at Scale: a Comparison of Scientific Data Analytics in Spark and C+MPI Using Three Case Studies In spite of careful optimization, performance of Spark ranged from slightly slower to really, really slower. :-) Just not what Spark was designed for.

My personal side comment: Not clear whether, say, PCA, has much accuracy or usefulness at the truly Big Data scale, including for sparse matrices.

Parallel Computation in R: What [We Want, and](#page-0-0) How We (Might) Get It

Norm Matloff University of California at Davis

Norm Matloff University of California at Davis

#### Example Study: II

K ロ ▶ K @ ▶ K 할 X X 할 X | 할 X 1 9 Q Q ^

Norm Matloff University of California at Davis

### Example Study: II

**KORK STRATER STRAKER** 

Reyes-Ortiz et al, Big Data Analytics in the Cloud: Spark on Hadoop vs MPI/OpenMP on Beowulf

Norm Matloff University of California at Davis

### Example Study: II

**KORK STRATER STRAKER** 

Reyes-Ortiz et al, Big Data Analytics in the Cloud: Spark on Hadoop vs MPI/OpenMP on Beowulf

Abstract:

Norm Matloff University of California at Davis

### Example Study: II

**KORK STRATER STRAKER** 

Reyes-Ortiz et al, Big Data Analytics in the Cloud: Spark on Hadoop vs MPI/OpenMP on Beowulf

#### Abstract:

...MPI/OpenMP outperforms Spark by more than one order of magnitude in terms of processing speed and provides more consistent performance. However, Spark shows better data management infrastructure and the possibility of dealing with other aspects such as node failure and data replication
Norm Matloff University of California at Davis

## Example Study: II

Reyes-Ortiz et al, Big Data Analytics in the Cloud: Spark on Hadoop vs MPI/OpenMP on Beowulf

#### Abstract:

...MPI/OpenMP outperforms Spark by more than one order of magnitude in terms of processing speed and provides more consistent performance. However, Spark shows better data management infrastructure and the possibility of dealing with other aspects such as node failure and data replication

I contend that very few useRs, even those who need parallel computation, need to guard against node failure.

Norm Matloff University of California at Davis

### The Principle of "Leave It There"

K ロ ▶ K @ ▶ K 할 ▶ K 할 ▶ | 할 | © 9 Q @

Norm Matloff University of California at Davis

#### The Principle of "Leave It There"

**KORK STRATER STRAKES** 

Extremely simple idea, but very powerful.

Norm Matloff University of California at Davis

#### The Principle of "Leave It There"

Extremely simple idea, but very powerful.

• Common setting (e.g. parallel package): Scatter/gather.

Norm Matloff University of California at Davis

## The Principle of "Leave It There"

Extremely simple idea, but very powerful.

- Common setting (e.g. parallel package): Scatter/gather.
	- (a) Manager node partitions (scatters) data to worker nodes.

Norm Matloff University of California at Davis

## The Principle of "Leave It There"

Extremely simple idea, but very powerful.

- Common setting (e.g. parallel package): Scatter/gather.
	- (a) Manager node partitions (scatters) data to worker nodes.

**KORKA SERKER ORA** 

(b) Worker nodes work on their chunks.

Norm Matloff University of California at Davis

## The Principle of "Leave It There"

Extremely simple idea, but very powerful.

- Common setting (e.g. parallel package): Scatter/gather.
	- (a) Manager node partitions (scatters) data to worker nodes.

- (b) Worker nodes work on their chunks.
- (c) Manager collects (gathers) and combines the results.

Norm Matloff University of California at Davis

## The Principle of "Leave It There"

Extremely simple idea, but very powerful.

- Common setting (e.g. parallel package): Scatter/gather.
	- (a) Manager node partitions (scatters) data to worker nodes.

- (b) Worker nodes work on their chunks.
- (c) Manager collects (gathers) and combines the results.
- But NO, avoid step (c) as much as possible.

Norm Matloff University of California at Davis

### Example of "Leave It There"

K ロ ▶ K @ ▶ K 할 ▶ K 할 ▶ | 할 | © 9 Q @

Norm Matloff University of California at Davis

## Example of "Leave It There"

**KORK STRATER STRAKES** 

Say we wish to perform the following on some dataset:

Norm Matloff University of California at Davis

## Example of "Leave It There"

**KORKA SERKER ORA** 

Say we wish to perform the following on some dataset:

- Convert categorical variables to dummies.
- Replace NA values by means. (Not great, but just an example.)
- Remove outliers, as def. by  $|X \mu| > 3\sigma$ . (Just an example.)
- Run linear regression analysis.

Norm Matloff University of California at Davis

## Example of "Leave It There"

Say we wish to perform the following on some dataset:

- Convert categorical variables to dummies.
- Replace NA values by means. (Not great, but just an example.)
- Remove outliers, as def. by  $|X \mu| > 3\sigma$ . (Just an example.)
- Run linear regression analysis.

The point is to NOT do the gather op after each of the above steps.

Norm Matloff University of California at Davis

## Example of "Leave It There"

Say we wish to perform the following on some dataset:

- Convert categorical variables to dummies.
- Replace NA values by means. (Not great, but just an example.)
- Remove outliers, as def. by  $|X \mu| > 3\sigma$ . (Just an example.)
- Run linear regression analysis.

The point is to NOT do the gather op after each of the above steps. Leave the data there (in distributed form).

Norm Matloff University of California at Davis

## Example of "Leave It There"

Say we wish to perform the following on some dataset:

- Convert categorical variables to dummies.
- Replace NA values by means. (Not great, but just an example.)
- Remove outliers, as def. by  $|X \mu| > 3\sigma$ . (Just an example.)
- Run linear regression analysis.

The point is to NOT do the gather op after each of the above steps. Leave the data there (in distributed form).

Note too: The last step can be done in parallel too, with SA.

Norm Matloff University of California at Davis

### Comparing Just a Few Packages

K ロ ▶ K @ ▶ K 할 ▶ K 할 ▶ | 할 | © 9 Q @

Norm Matloff University of California at Davis

## Comparing Just a Few Packages

**KORK STRATER STRAKES** 

A few packages that facilitate the above approach:

Norm Matloff University of California at Davis

## Comparing Just a Few Packages

**KORK STRATER STRAKER** 

A few packages that facilitate the above approach:

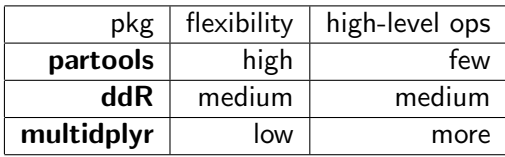

Norm Matloff University of California at Davis

## Going One Step Further: Distributed Files

K ロ ▶ K @ ▶ K 할 ▶ K 할 ▶ | 할 | © 9 Q @

Norm Matloff University of California at Davis

## Going One Step Further: Distributed Files

**KORK STRATER STRAKER** 

• Since will do "Leave it there" over many ops,

Norm Matloff University of California at Davis

## Going One Step Further: Distributed Files

**KORK STRATER STRAKER** 

- Since will do "Leave it there" over many ops,
- might as well distribute a persistent version of the data, i.e. have distributed files.

Norm Matloff University of California at Davis

## Going One Step Further: Distributed Files

**KORK STRATER STRAKER** 

- Since will do "Leave it there" over many ops,
- might as well distribute a persistent version of the data, i.e. have distributed files.
- Like Hadoop/Spark, but without the complex machinery.

Norm Matloff University of California at Davis

## Going One Step Further: Distributed Files

- Since will do "Leave it there" over many ops,
- might as well distribute a persistent version of the data, i.e. have distributed files.
- Like Hadoop/Spark, but without the complex machinery.
- Our **partools** package includes various functions for managing distributed files

Norm Matloff University of California at Davis

#### Distributed Files in partools

K ロ ▶ K @ ▶ K 할 ▶ K 할 ▶ | 할 | © 9 Q @

Norm Matloff University of California at Davis

## Distributed Files in partools

- File x spread across x.001, x.002 etc.
- filesplit(): Make distributed file from monolithic one.
- fileread(): If node i does fileread $(x,d)$ , then  $x.i$  will be read into the variable d.

- filesave(): Saves distributed data to distributed file.
- Etc.

Norm Matloff University of California at Davis

## Partools Example of "Leave It There"

K ロ ▶ K @ ▶ K 할 ▶ K 할 ▶ | 할 | © 9 Q @

Norm Matloff University of California at Davis

## Partools Example of "Leave It There"

**KORK STRATER STRAKER** 

• Say have distributed file xy, physically stored in files xy.001, xy.002 etc.

Norm Matloff University of California at Davis

## Partools Example of "Leave It There"

- Say have distributed file xy, physically stored in files xy.001, xy.002 etc.
- Say we have written functions (not shown) NAtoMean and deleteOuts, to handle missing values and remove outliers, as mentioned before. The functions have been given to the workers

Norm Matloff University of California at Davis

## "Leave It There" Example (cont'd.)

K ロ ▶ K @ ▶ K 할 X X 할 X | 할 X 1 9 Q Q ^

#### Norm Matloff University of California at Davis

# "Leave It There" Example (cont'd.)

 $#$  do NA removal at each worker, # on the worker's chunk of xy c l u ster E v a l Q ( c l s ,  $xy \leftarrow apply(xy, 2, NAtoMean))$  $\#$  do the outlier removal at each worker,  $#$  on the worker's chunk of xy cluster Eval Q ( cls,  $xy \leftarrow apply(xy, 2, deleteOuts))$ 

 $#$  use Software Alchemy to perform linear regression, # returning just the coefficients in this case calm ( cls, 'y  $\sim$  ., data=xy') \$tht

**KORK STRAIN A BAR SHOP** 

Norm Matloff University of California at Davis

## What Is Happening

K ロ ▶ K @ ▶ K 할 X X 할 X | 할 X 1 9 Q Q ^

#### Norm Matloff University of California at Davis

### What Is Happening

**KORK STRATER STRAKES** 

E.g.

cluster Eval Q (cls,  $xy \leftarrow apply(xy, 2, NAtoMean))$ 

## What Is Happening

**KORKA SERKER ORA** 

Parallel Computation in R: What [We Want, and](#page-0-0) How We (Might) Get It

Norm Matloff University of California at Davis

E.g.

c l u ster E v a l Q ( c l s ,  $xy \leftarrow$  apply  $(xy, 2, N$ AtoMean  $))$ 

We are saying, At each worker node, do

 $xy \leftarrow apply(xy, 2, NAtoMean))$ 

which means, each node does the **apply** op on its portion of  $xy$ .

Norm Matloff University of California at Davis

## "Leave It There" Example (cont'd.)

K ロ ▶ K @ ▶ K 할 X X 할 X | 할 X 1 9 Q Q ^

Norm Matloff University of California at Davis

The key point:

## "Leave It There" Example (cont'd.)

K ロ ▶ K @ ▶ K 할 X X 할 X | 할 X 1 9 Q Q ^

#### Norm Matloff University of California at Davis

## "Leave It There" Example (cont'd.)

**KORK STRATER STRAKER** 

The key point:

For typical data analysis, hopefully we have:

#### Norm Matloff University of California at Davis

# "Leave It There" Example (cont'd.)

**KORK STRATER STRAKER** 

The key point:

For typical data analysis, hopefully we have:

• Data file stored in distributed fashion.
#### Norm Matloff University of California at Davis

# "Leave It There" Example (cont'd.)

**KORK ERKER ER AGA** 

The key point:

- Data file stored in distributed fashion.
- Lots of "leave it there" ops:

Norm Matloff University of California at Davis

# "Leave It There" Example (cont'd.)

**KORK ERKER ER AGA** 

The key point:

- Data file stored in distributed fashion.
- Lots of "leave it there" ops:
	- Parallel.

Norm Matloff University of California at Davis

# "Leave It There" Example (cont'd.)

**KORK ERKER ER AGA** 

The key point:

- Data file stored in distributed fashion.
- Lots of "leave it there" ops:
	- Parallel.
	- No network delay.

#### Norm Matloff University of California at Davis

# "Leave It There" Example (cont'd.)

**KORK ERKER ER AGA** 

The key point:

- Data file stored in distributed fashion.
- Lots of "leave it there" ops:
	- Parallel.
	- No network delay.
	- No serialization overhead.

Norm Matloff University of California at Davis

"Leave It There" Example (cont'd.)

The key point:

For typical data analysis, hopefully we have:

- Data file stored in distributed fashion.
- Lots of "leave it there" ops:
	- Parallel.
	- No network delay.
	- No serialization overhead.
- Have occasional "collect" ops, hopefully small in size, e.g. from an aggregation such as colMeans.

**KORK STRAIN A BAR SHOP** 

Norm Matloff University of California at Davis

"Leave It There" Example (cont'd.)

The key point:

For typical data analysis, hopefully we have:

- Data file stored in distributed fashion.
- Lots of "leave it there" ops:
	- Parallel.
	- No network delay.
	- No serialization overhead.
- Have occasional "collect" ops, hopefully small in size, e.g. from an aggregation such as colMeans.

**KORK STRAIN A BAR SHOP** 

• If change data or create new data, save in distributed file form too!

#### Norm Matloff University of California at Davis

"Leave It There" Example (cont'd.)

The key point:

- Data file stored in distributed fashion.
- Lots of "leave it there" ops:
	- Parallel.
	- No network delay.
	- No serialization overhead.
- Have occasional "collect" ops, hopefully small in size, e.g. from an aggregation such as colMeans.
- If change data or create new data, save in distributed file form too! Use partools::filesave.

Norm Matloff University of California at Davis

### Heavy Use of SA

K ロ ▶ K @ ▶ K 할 X X 할 X | 할 X 1 9 Q Q ^

#### Norm Matloff University of California at Davis

### Heavy Use of SA

K ロ ▶ K @ ▶ K 할 ▶ K 할 ▶ | 할 | © 9 Q @

• Have SA forms of

Norm Matloff University of California at Davis

### Heavy Use of SA

K ロ ▶ K @ ▶ K 할 X X 할 X | 할 X 1 9 Q Q ^

- Have SA forms of
	- $lm()$ /glm()

Norm Matloff University of California at Davis

## Heavy Use of SA

K ロ ▶ K @ ▶ K 할 X X 할 X | 할 X 1 9 Q Q ^

- Have SA forms of
	- $lm()$ /glm()
	- k-NN

Norm Matloff University of California at Davis

## Heavy Use of SA

K ロ ▶ K @ ▶ K 할 ▶ K 할 ▶ | 할 | © 9 Q @

- Have SA forms of
	- $\text{Im}()$ /glm $()$
	- k-NN
	- random forests

Norm Matloff University of California at Davis

## Heavy Use of SA

K ロ ▶ K @ ▶ K 할 > K 할 > 1 할 > 1 이익어

- Have SA forms of
	- $\text{Im}()$ /glm $()$
	- k-NN
	- random forests
	- PCA

Norm Matloff University of California at Davis

## Heavy Use of SA

**KORKA SERKER ORA** 

- Have SA forms of
	- $\text{Im}()$ /glm $()$
	- k-NN
	- random forests
	- PCA
	- quantile()

Norm Matloff University of California at Davis

## Heavy Use of SA

**KORK ERKER ER AGA** 

- Have SA forms of
	- $\text{Im}()$ /glm $()$
	- k-NN
	- random forests
	- PCA
	- quantile()
- Very easy to make your own SA functions.

Norm Matloff University of California at Davis

### Various Collection Ops

K ロ ▶ K @ ▶ K 할 X X 할 X | 할 X 1 9 Q Q ^

Norm Matloff University of California at Davis

## Various Collection Ops

K ロ ▶ K @ ▶ K 할 X X 할 X | 할 X 1 9 Q Q ^

E.g. addlists().

Norm Matloff University of California at Davis

# Various Collection Ops

**KORK STRAIN A BAR SHOP** 

#### E.g. addlists().

Say have distributed list, 2 compoments. From one, manager node receives

**list** ( $a=3,b=8$ )

and from the other

**list** ( $a=5, b=1, c=12$ )

The functions "adds" them, producing (non-distributed)

**list** ( $a=8, b=9, c=12$ )

Norm Matloff University of California at Davis

#### **Conclusions**

K ロ ▶ K @ ▶ K 할 ▶ K 할 ▶ | 할 | © 9 Q @

Norm Matloff University of California at Davis

#### No "silver bullet."

#### **Conclusions**

K ロ ▶ K @ ▶ K 할 ▶ K 할 ▶ | 할 | © 9 Q @

#### Norm Matloff University of California at Davis

#### **Conclusions**

**KORKA SERKER ORA** 

No "silver bullet." But the following should go a long way toward your need for parallel computation.

**KORK ERKER ER AGA** 

Parallel Computation in R: What [We Want, and](#page-0-0) How We (Might) Get It

Norm Matloff University of California at Davis

No "silver bullet." But the following should go a long way toward your need for parallel computation.

• SA for the computational stuff.

**KORK ERKER ER AGA** 

Parallel Computation in R: What [We Want, and](#page-0-0) How We (Might) Get It

Norm Matloff University of California at Davis

No "silver bullet." But the following should go a long way toward your need for parallel computation.

- SA for the computational stuff.
- For aggregation, "leave it there" and distributed files.

**KORK ERKER ER AGA** 

Parallel Computation in R: What [We Want, and](#page-0-0) How We (Might) Get It

Norm Matloff University of California at Davis

No "silver bullet." But the following should go a long way toward your need for parallel computation.

- SA for the computational stuff.
- For aggregation, "leave it there" and distributed files.
- Could do in other packages, not just partools.

**KORK ERKER ADE YOUR** 

Parallel Computation in R: What [We Want, and](#page-0-0) How We (Might) Get It

Norm Matloff University of California at Davis

No "silver bullet." But the following should go a long way toward your need for parallel computation.

- SA for the computational stuff.
- For aggregation, "leave it there" and distributed files.
- Could do in other packages, not just partools.

Ready for the dissent. :-)